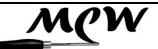

# **MCW Newsletter**

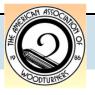

Vol. 2016, Issue 6

June 2016

| Julie 2010                                            |    |
|-------------------------------------------------------|----|
| Next Meeting                                          | 1  |
| Evening Program                                       | 2  |
| Editor's Corner                                       | 3  |
| President's Perspective                               | 5  |
| General Announce-<br>ments                            | 7  |
| Member News                                           | 10 |
| Meeting Minutes                                       | 11 |
| Skills Enhancement                                    | 15 |
| Wounded Warriors                                      | 15 |
| AAW Newsletter Contest                                | 16 |
| Last Month's Program                                  | 17 |
| Show, Tell & Ask                                      | 19 |
| Back to Basics                                        | 20 |
| Bring-Back Challenge                                  | 22 |
| AAW Focus                                             | 23 |
| Safety First                                          | 24 |
| CLICK IT - Web Site of the Month                      | 26 |
| Video View - Instruc-<br>tional Video of The<br>Month | 27 |
| Your Mileage May Vary                                 | 28 |
| MCW Resources                                         | 33 |
| Treasury Report                                       | 34 |
| Member Discounts                                      | 35 |
| Future Meetings                                       | 36 |
| Contacts - Volunteers                                 | 37 |
| Contacts - Officers                                   | 38 |
| Tailstock                                             | 38 |

## **Montgomery County Woodturners**

http://montgomerycountywoodturners.org

Page 1

## **Next Meeting**

| Item      | lext                                                                                |
|-----------|-------------------------------------------------------------------------------------|
| Date:     | THURSDAY, June 16, 2016                                                             |
| Time:     | 7:00 - 9:30 PM                                                                      |
| Location: | Woodworkers Club<br>11910-L Parklawn Drive<br>Rockville, MD 20852<br>(301) 984-9033 |

Note: Please park in the rear of the building (or the last half of the side) because all the spaces in the front are reserved for short term.

**Activity** 

# Agenda

Time

|                 | riouvity                                                                                                    |
|-----------------|----------------------------------------------------------------------------------------------------|
| 6:30 - 6:45 PM  | Set up for Program                                                                                                    |
| 6:45 -7:00 PM   | <ul> <li>Check in your piece for ST&amp;A</li> <li>Wear your name tag</li> <li>Meet and greet other Members</li> <li>Bid on Silent Auction items</li> <li>Sign out and pay John Laffan for videos from our Lending Library</li> </ul> |
| 7:00 - 7:25 PM  | Business Meeting                                                                                                    |
| 7:25 - 7:45 PM  | Show, Tell & Ask                                                                                                    |
| 7:45 - 9:15 PM  | Program: Mike Sorge - Winged Vessel                                                                                                    |
| 9:15 - 9:30 PM  | Pay for and retrieve your Silent Auction items, pack up, put the lathe and space back in order.                                                                                                    |
| 9:30 - 10:00 PM | Select and pay for classes, workshops, tools, wood, books and other items at the Woodworkers Club store.                                                                                                    |

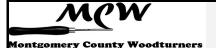

## **Evening Program** (Tim Aley)

## Mike Sorge - Natural Edge Winged Vase

ike Sorge returns to MCW after his very successful "Big Air" demonstration last year. This year he will demonstrate his award-winning Natural-Edge Winged Vase. In Mike's demo, he will describe selecting and harvesting natural-edge timber and the process of safely mounting it on the lathe. He will then demonstrate positioning and balancing timber for bark orientation on the lathe to obtain the desired design. Next he will discuss forming the exterior shape and his methods for removing inside material and getting a smooth cut.

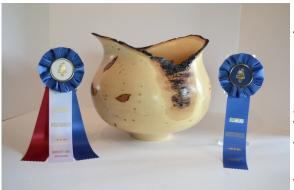

Mike comes to us from the Blue Ridge Mountains of Virginia. He has been turning since 2009 and is

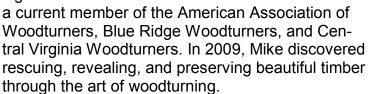

Committed and determined, Mike studied books and videos from professional turners and set upon a path of experimentation and trial and error, with the goal of developing a style of his own. Through persistent effort, his signature Geometrics and Winged Natural Edge emerged, elegantly displaying the inherent natural beauty of the fallen tree for art and utilitarian use, heirlooms for generations of enjoyment. Mike has been very busy around the area with demonstrations and classes at almost all the local clubs, sharing his experience and knowledge with other turners.

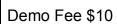

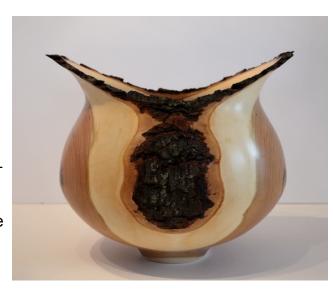

## Editor's Corner (Bill Long)

e make jigs. Big and little, wood and plastic and metal. Round and square. All for the purpose of enabling us to be more efficient and precise in our woodturning. One type is of the 'use it only once' kind; another, a jam chuck, is of the 'use it for lots of different bowls' kind. Here are a couple of mine.

The first is a complex jig designed to hold a small piece of cherry so that I could turn through the bottom to create a bottom-less vase. The piece flew apart as soon as I touched it with the cutter. This jig took more time to make than the piece it was designed to hold, of course. And it has joined my jig archive, probably never to be used again.

The second is a simple round made from plywood, with lightly sanded edges. It has fit inside the bottom of several bowls, and I will use it again soon on a bowl I am currently working on.

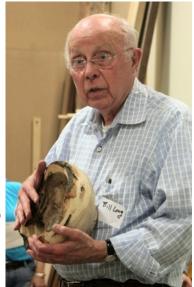

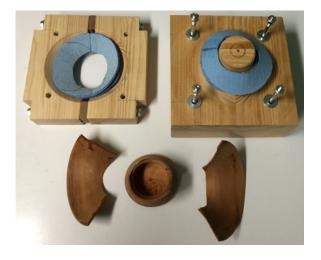

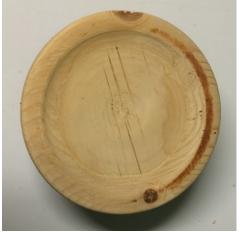

Editing the Newsletter every month requires me to use tools – word and picture processing tools – to get the job done. Making bowl blanks, turning to a rough shape, doing the final shaping, sanding, and applying a finish ---- all those have cognates in doing the NL: creating an empty document, formatting the pages, formatting each article that goes into the NL, doing the insertions, doing final shaping of each article on its page, checking spelling and syntax, saving the final copy in a different format (PDF).

All of which draws me to the cognates for the jigs. I use a programming language called Visual Basic for Applications to do everything I can in putting the NL together. I use it for three of the MS Office applications: Excel, Word, and Publisher. Some of the programs I write are

(Continued on page 4)

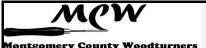

Page 4

(Continued from page 3)

like the 'use it only once' variety. Others are like the jam chuck – applicable for multiple NLs or for multiple tasks within a single NL. Here is an example.

The purpose of this snippet of code is to format the text that is inside the Header Text Box (shpHeaderTextFrame). The text is formed by adding the '(' after the Section Name, adding the Author Name, and finishing with the ')'. [Line 1]:

Editor's Corner (Bill Long)

The length of the Section Name is calculated and then used to determine the position of the '('. The Text in the Box is set to use the 14 point Arial font and is also bolded. [Lines 11-14]:

## **Editor's Corner (Bill Long)**

Finally that part of the Text that follows the Section Name is set to 12 point type and unbolded [Lines 16-22]:

## Editor's Corner (Bill Long)

| Line | Code                                                                            |  |  |  |  |
|------|---------------------------------------------------------------------------------|--|--|--|--|
| 1    | <pre>varText = varSectionName &amp; " (" &amp; varSectionAuthor &amp; ")"</pre> |  |  |  |  |
| 2    |                                                                                 |  |  |  |  |
| 3    | <pre>varSectionNameLength = Len(varSectionName)</pre>                           |  |  |  |  |
| 4    |                                                                                 |  |  |  |  |
| 5    | <pre>varLeftParenthesisPos = varSectionNameLength + 2</pre>                     |  |  |  |  |
| 6    |                                                                                 |  |  |  |  |
| 7    | With shpHeaderTextFrame                                                         |  |  |  |  |
| 8    |                                                                                 |  |  |  |  |
| 9    | With .TextFrame.TextRange                                                       |  |  |  |  |
| 10   |                                                                                 |  |  |  |  |
| 11   | .Text = varText                                                                 |  |  |  |  |
| 12   | .Font.Name = "Arial"                                                            |  |  |  |  |
| 13   | .Font.Size = 14                                                                 |  |  |  |  |
| 14   | .Font.Bold = True                                                               |  |  |  |  |
| 15   |                                                                                 |  |  |  |  |
| 16   | With .Characters(varLeftParenthesisPos, _                                       |  |  |  |  |
| 17   | Len(varText) - varLeftParenthesisPos + 1)                                       |  |  |  |  |
| 18   |                                                                                 |  |  |  |  |
| 19   | .Font.Size = 12                                                                 |  |  |  |  |
| 20   | .Font.Bold = False                                                              |  |  |  |  |
| 21   |                                                                                 |  |  |  |  |
| 22   | End With                                                                        |  |  |  |  |
| 23   |                                                                                 |  |  |  |  |
| 24   | End With                                                                        |  |  |  |  |
| 25   |                                                                                 |  |  |  |  |
| 26   | End With                                                                        |  |  |  |  |

This code is now available for use in every future NL creation (like a general purpose jam chuck), not only for sections that are created at the beginning of NL development, but later if new pages are added.

Which means that Gary will never again need to say, "I thought we agreed that all section authors' names would be un-bolded and in 12 point type."

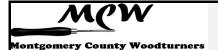

## President's Perspective (Ellen Davis)

ince school (at least for my kids) comes to an end this month, I thought it appropriate to take some lessons from Robert Fulghum and his fantastic book entitled "All I Really Need to Know I Learned in Kindergarten" and share with you how I think they apply to woodturning and our club.

This month's meeting we're going to learn a lot with Mike Sorge so let's have some fun!

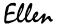

"I go to nature to be soothed and healed, and to have my senses put in order" – *John Burroughs* 

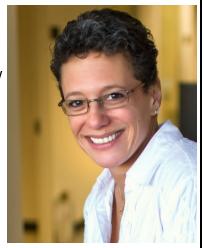

| "All I Really Need to Know I Learned in<br>Kindergarten" by Robert Fulghum | What I Have Learned Already from Woodturning and MCW |
|----------------------------------------------------------------------------|------------------------------------------------------|
|                                                                            | <u> </u>                                             |
| Share everything.                                                          | 1. At MCW we do share everything:                    |
|                                                                            | knowledge that each of us has learned over           |
|                                                                            | the years and our toys I mean tools.                 |
| 2. Play fair.                                                              | Constructive criticism with kindness works best      |
| 3. Don't hit people.                                                       | 3. When turning on your lathe make sure the          |
|                                                                            | speed is all the way down so your piece of           |
|                                                                            | wood doesn't shoot across the room and al-           |
|                                                                            | most hit your friend.                                |
| 4. Put things back where you found them.                                   | 4. When we have a Demonstration, Skills En-          |
|                                                                            | hancement, Turning for Troops, etc., at              |
|                                                                            | WWC, please make sure you put everything             |
|                                                                            | back where you found it.                             |
| 5. CLEAN UP YOUR OWN MESS.                                                 | 5. CLEAN UP YOUR OWN MESS. And then                  |
|                                                                            | help those around you                                |
| 6. Don't take things that aren't yours.                                    | 6. Color code your tools so there isn't any          |
|                                                                            | mishandling of items                                 |
| 7. Say you're SORRY when you HURT                                          | 7. If your bowl flies across the room and hits       |
| somebody.                                                                  | your friend. Say you're sorry after you get the      |
| ,                                                                          | First Aid Kit                                        |
| 8. Wash your hands before you eat.                                         | 8. Don't wash if you need more fiber in your         |
|                                                                            | diet, but if you're eating dinner with your fam-     |
|                                                                            | ilyWASH                                              |
| 9. Flush.                                                                  | 9. Gentlemen                                         |
| L                                                                          | <u>I</u>                                             |

(Continued on page 6)

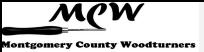

Page 6

(Continued from page 5)

| "All I Really Need to Know I Learned in Kindergarten" by Robert Fulghum                                                                                                    | What I Have Learned Already from<br>Woodturning and MCW                                                                                                   |  |  |
|----------------------------------------------------------------------------------------------------|----------------------------------------------------------------------------------------------------|--|--|
| 10. Warm cookies and cold milk are good for you.                                                                                                    | 10. Our Pot Luck dinners, ice cream socials, and the treats that are brought in every once in a while are delicious.                                      |  |  |
| 11. Live a balanced life - learn some and drink some and draw some and paint some and sing and dance and play and work every day some.                                         | 11. And keep dreaming of a life of Turning, Turning, Turning.                                                                                             |  |  |
| 12. Take a nap every afternoon.                                                                                                    | 12. One day I'll be able to.                                                                                                    |  |  |
| 13. When you go out into the world, watch out for traffic, hold hands, and stick together.                                                                                     | 13. I hope everyone takes the opportunity to get to know other members of the club. Go out to lunch or have a drink; you'll never know what you'll learn. |  |  |
| 14. Be aware of wonder. Remember the little seed in the Styrofoam cup: the roots go down, and the plant goes up, and nobody really knows how or why, but we are all like that. | 14. Every month when I review the items brought in for Show, Tell & Ask I am always amazed at the craftsmanship, artistry and creativity.                 |  |  |
| 15. Goldfish and hamster and white mice and even the little seed in the Styrofoam cup - they all die. So do we.                                                                | 15. When a woodturner passes away, do not immediately show up at their home to buy all of their tools. Wait a day or two to show some respect.            |  |  |
| 16. And then remember the Dick-and-Jane books and the first word you learned — the biggest word of all — LOOK."                                                                | 16. LOOK. What a great word. Look to each other for support. Look at the work you have created. Look to share your knowledge. Look and see others.        |  |  |

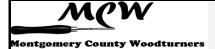

## **General Announcements** (Gary Guenther)

elcome New Members: Last month we added Joel Sugarman and Andres Toro to our rolls. Please greet them and make them feel welcomed.

**Best Newsletter:** Our MCW Newsletter, nameless though it may be, won **FIRST PLACE** in the AAW 2016 Best Newsletter contest! The Award is based on the judging of four sample issues submitted from the past 12-month period. AAW has over 350 chapters. Thanks to Editor Bill Long for his hard work and dedication, and to all of our contributors. Well done!

**Beads of Courage:** The following Members donated fourteen lidded bowls (boxes) to our 2016 Program to support Johns Hopkins Pediatric Oncology unit for children fighting cancer: Tim Aley, Jim Allison, Joe Barnard, Bob Browning, Eliot Feldman, Bob Grudberg (2), Gary Guenther, Stephen Price, Joe Stout, Jeff Tate (2), Richard Webster, and Russ Iler. Thank you for your support. They can be seen here:

https://picasaweb.google.com/106891946865477202075/6283296442187191809

BoC Program Director Jeff Tate and Gary Guenther delivered the BoC boxes and Courage Wands to Stephanie Davis, Senior Associate Director of Development, at the Johns Hopkins Children's Center Pediatric Oncology unit on June 3. Director Davis was very appreciative and gave us a tour of their impressive facility. As part of this touching and satisfying experience for us, she presented some of the boxes to their gleeful new owners and parents. More on this next month.

Courage Wands: Mike Colella issued a further challenge to also make Courage Wands. The following Members donated Wands: Tim Aley, Jeff Annis, Joe Barnard, Bob Browning, Mike Colella, Bob Grudberg, Gary Guenther, Stephen Price, and Jeff Tate. Thank you all for par-ticipating with lots of imaginative entries. Mike and Ellen Davis judged the wands at the May Meeting. The top prize, the demo platter turned at the April Meeting by demonstrator Tom Wirsing, was won by Joe Barnard for his whimsical and colorful wand. Second prize, a Mark Supik T-shirt, was won by Bob Browning. Here's a shot of the winners with Mike.

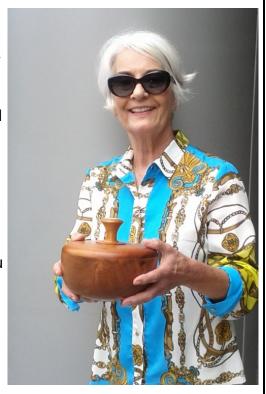

https://picasaweb.google.com/106891946865477202075/6286278970420227137#6289050879659976402 and here are some of the very diverse and interesting Wands that were contributed: https://picasaweb.google.com/106891946865477202075/6286724333770336193#6286724397041058594

Page 8

(Continued from page 7)

**MCW Gallery Exhibit at WAW moved from June to November:** Our 2016 Exhibit in the Gallery at Washington Artworks is scheduled at the very advantageous time of their Fall Festival of the Arts in **November**. Our pieces will be in the gallery for a month right before the holidays, beginning with the First Friday and for the heavy-traffic weekend Fall Festival of the Arts. This will be ideal for sales. Please be thinking about preparing a piece or two to enter and possibly sell. The Opening Reception will be on Friday, Nov. 4, and the Festival will be on the weekend of November 5, 6. We will once again be providing live demos in "our" gallery on the evening of the 4<sup>th</sup> and for the two following afternoons. Please mark it on your calen-dars now and plan to participate. We had a great time demonstrating at WAW in April and look forward to doing it again.

**Skills Enhancement Program:** Our monthly Skills session for **June has been cancelled** due to conflicts. Matt and Eliot Feldman will be available again in July to help with instruction and mentoring. The July session is currently scheduled for Sunday, **July 10**.

**Wounded Warriors Program:** MCW Program Director, Don Van Ryk, has worked with dedication and persistence to arrange a new partnership with a different group at Walter Reed for our joint Outreach program of pen turning instruction in conjunction with the Woodworkers Club. Sessions will be at the same time of day as before (12:30 p.m.) but moved from the previous Wednesdays to a new day, Fridays. We trust that our volunteers will return with renewed energy. The next session is scheduled for **June 10** at 12:30 p.m. Following dates are planned to be July 15, and Sept 16. Please monitor the calendars on the Web Site and in the Newsletter for updates. Don will send emails to announce sessions.

**Public Library Exhibits:** The traveling MCW Public Library shows are drawn from a group of pieces loaned by you all to Phil Brown for the entire year. Phil has a fine selection for 2016, and he thanks the participants for their support. After a hiatus for May and June, the exhibit will move to the Twinbrook Public Library in **July**.

**Turning Works:** This MCW Program, directed by Jack Enders, has been restructured for 2016 (from our previous "Empty Bowls" project) to support the Interfaith Works organization in Montgomery County. It is a way you can help give back to the less advantaged in our community. Please plan to donate a bowl or other turned object for them to use in their fundraising activities. Bob Grudberg got the program off to a great start by donating a large cherry bowl, and Richard Webster will be very generously bringing three bowls. We have several people signed up to donate, but we would like to have lots more. We're aiming for a final collection in **September**, at which time we'll donate them to IFW. Please be generous.

**Mid-Atlantic Woodturning Symposium:** Registration is open for the Mid-Atlantic Woodturning Symposium to be held in Lancaster, PA on Saturday and Sunday, **September** 24-25, 2016. They will have eight nationally-renowned demonstrators, 32 demonstrations, an Instant Gallery, an Award Banquet and Silent Auction, and a Trade Show of woodturning suppliers. See <a href="https://www.mawts.com">www.mawts.com</a> for more information.

(Continued from page 8)

**Web Album Links from the May Meeting:** The May Meeting, Show Tell & Ask, and Program are well documented in captioned photos of all the activities. Please see them here:

MCW May '16 Gallery: https://

picasaweb.google.com/106891946865477202075/6286724333770336193

MCW May '16 Meeting: https://

picasaweb.google.com/106891946865477202075/6286278970420227137

MCW May '16 Program: https://

picasaweb.google.com/106891946865477202075/6288531378682070545

You may note that Google has seen fit to change our folder names to numeric codes so you can't tell which album is which. And they call that progress. Google says they're closing down the addition of new web albums to their Picasa site, so I expect that we will soon be forced to find a new hosting service for our web albums, and new links can be expected to look differ-ent yet again in the near future. The old ones "should" (hopefully) stay the same. Stay tuned.

You can always see any and all of our current web albums by simply going to our base web album address at <a href="https://picasaweb.google.com/106891946865477202075/">https://picasaweb.google.com/106891946865477202075/</a> and scrolling down the page through the thumbnails. Take a look at what we've been doing.

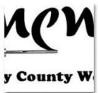

logo Dec 31, 2022 O photos: 1

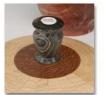

MCW BoC 2016 May 12, 2016 Sphotos: 34

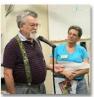

MCW May '16 Meeting May 12, 2016 Ophotos: 44

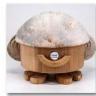

MCW May '16 Gallery May 12, 2016 (2, photos: 50

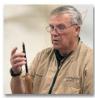

MCW May '16 Program May 12, 2016 Ophotos: 16

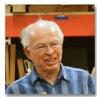

MCW Apr. '16 Meeting Apr 13, 2016 O photos: 58

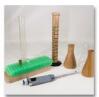

MCW Apr. '16 Gallery Apr 13, 2016 (C) 1 photos: 43

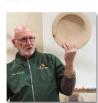

MCW Apr. '16 Program Apr 13, 2016 Ophotos: 44

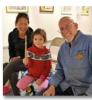

MCW April '16 demos at Washington ArtWorks Festival Apr 3, 2016 Ophotos: 40

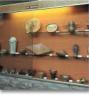

MCW April '16 Davis Public Library Apr 1, 2016 Ophotos: 2

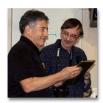

MCW Mar. '16 Meeting Mar 17, 2016 Sphotos: 33

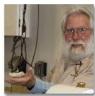

MCW Mar. '16 Program Mar 17, 2016 O photos: 73

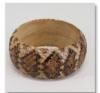

MCW Mar. '16 Gallery Mar 17, 2016 (C. . photos: 31

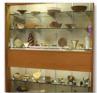

MCW March '16 Potomac Library Mar 1, 2016

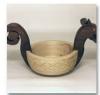

MCW Feb. '16 Gallery Feb 11, 2016 Ophotos: 18

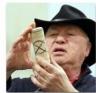

MCW Feb. '16 Meeting Feb 11, 2016 Ophotos: 27

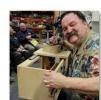

MCW Feb. '16 Program Feb 11, 2016 Ophotos: 19

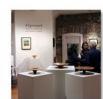

'Alignment' - Phil Brown Exhibition -Glen Echo Stone Tower Jan 30, 2016

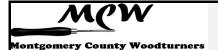

## Member News (Phil Brown)

hil Brown attended the Collectors of Wood Art Forum in Athens, GA, June 7-9. A highlight is an opening at the Georgia Museum of Art of *Turned and Sculpted: Wood Art from the Collection of Arthur and Jane Mason*. Among the 30 donated pieces is a small maple-burl "flare" piece by Phil.

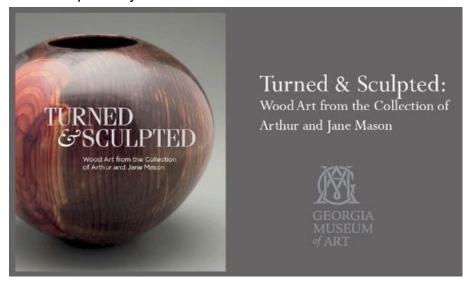

**David Fry** has an article on page 50 of the June issue of *American Woodturner*.

Clif Poodry teaches Introduction to the Lathe June 20-21, July 11-12, Aug 8-9, Sept 12-13, Oct 3-4, Nov 14-15, and Dec 5-6 at the Woodworkers Club, and **Matt Radtke** teaches Beginning Bowl Turning during the evenings of June 27-28, July 25-26, Aug 22-23, Sept 26-27, Oct 24-25, and Nov 28-29. A minimum of three students are required to conduct a class. To register, call 301-984-9033, or go to: <a href="http://woodworkersclub.com/classes/">http://woodworkersclub.com/classes/</a>

**Mark Supik's** workshops at 1 N. Haven Street in Baltimore include these all-day woodturning workshops from 8:30 AM to 4:00 PM for \$150/class, with a 20% discount for AAW and local woodturning club members. Lunch & materials are included. To register, phone or e-mail Nancy Supik 410-732-8414, or nancy@marksupikco.com

Bowl Turning Fundamentals using green wood on Saturday, June 11.

<u>The Right Start</u>: Learn spindle turning, having fun making bead & cove cuts to create wine stoppers, mallets, and other useful objects on Sunday, June 12.

For details on these workshops, click on "Get Schooled Here" at marksupikco.com.

Don't be shy! Promote yourself. Tell us about your woodturning activities in the MCW Newsletter. Send your information by the 23<sup>rd</sup> of the month to Phil Brown, philfbrown@comcast.net

## **Meeting Minutes** (Jack Enders)

## MCW Meeting of May 12, 2016

resident Ellen Davis called the meeting to order at 7:05pm. Approximately 42 were in attendance. Thanks to Mike Colella for taking photos of the Show Tell & Ask items.

#### **Announcements:**

Elliott Schantz: Long-time MCW member Elliot Schantz, who is moving permanently to Florida, received special recognition from Ellen and a Certificate Appreciation from Gary for his role as an Officer and his generosity and devoted volunteer service through the years. Members present expressed their gratitude to Elliot and wishes for a happy and turning retirement by a rousing round of applause. Elliot gave a very generous response, praising MCW and its members for the work we are doing and for the warm fellowship that he has enjoyed for the past nine years.

Name Tags: Members were again urged to wear their name tags to facilitate getting acquainted with one another. Make a point of talking to someone you don't know! Permanent name tags are available—order forms are on the sign-in table.

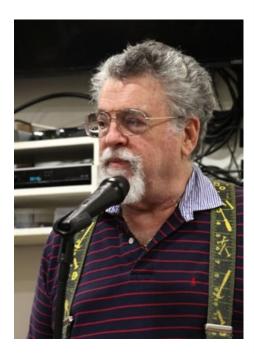

<u>Silent Auction:</u> Ellen urged members to bring items for the Silent Auction, but cautioned that 'if it doesn't sell, you take it home with you'!

<u>Bring-back Challenge:</u> Jeff Tate won the Bring-back Challenge drawing, receiving a small vessel from Russ Iler, who was last month's winner.

Guests and New Members: Ellen welcomed new Member Ralph Hecht who has moved here from Houston, TX, where he was a member of the Gulf Coast Woodturners Club. Also welcomed was Joel Sugarman who is now getting back into turning after a long hiatus. He has an 8' bed lathe with 30" swing and 1-½ hp motor for sale. Joel and another guest, Andres Toro, joined MCW.

<u>Membership:</u> Ellen urged those who have not yet joined MCW and/or AAW to join and enjoy the many benefits of membership. The AAW's many online offerings augment their print journal with a variety of detailed information on equipment, techniques, safety, and other topics that can enhance one's experience with turning.

Page 12

(Continued from page 11)

#### **New Business and Upcoming MCW Events:**

<u>AAW:</u> *Turners Without Borders* is an AAW initiative to broaden links with the wider woodturning world. It has partnered with GreenWood, a U.S.-based non-profit organization whose overall conservation mission includes training artisans to make high-quality wood products to add value to forest resources and to create incentives that protect biodiversity.

In March of this year, AAW sought a volunteer to represent AAW in Honduras in teaching woodturning to artisans in remote areas of that country. Our very own Manuel "Manu" Suarez is representing both AAW and MCW on this exciting adventure, teaching lathecraft. The organization accepts donations of woodturning tools and equipment. Manu is currently in Honduras and will tell us all about it when he returns.

In the meantime, for those who may be interested, GreenWood's website provides detailed information about its history, influence, and impact on conservation of forest resources in Latin America [www.greenwoodglobal.org]

Ellen asked for a show of hands of those who are planning to attend the AAW annual International Symposium in Atlanta; four or five responded in the affirmative. Gary, and others who have attended past AAW annual meetings, enthusiastically encouraged the members to benefit from participating, noting the vast amount of information and demonstrations that is shared at these events.

<u>Facebook:</u> Ellen reminded members that MCW now has a new, closed Facebook page for our members to use to ask questions, ask for help, display new works you have created, etc. To join this group, go to the link: <a href="https://www.facebook.com/groups/194941367515051/">https://www.facebook.com/groups/194941367515051/</a> and then request to be added to the group.

<u>Volunteering:</u> The success of MCW vitally depends on member volunteers. Ellen stressed the essentiality of pitching in to help with the multitude of tasks and programs that makes MCW such a richly-endowed organization. She emphasized that in order to make 2016 a fantastic year, help is needed. For instance, tonight our secretary Steve Drake is absent due to travel, and past secretary Jack Enders stepped up to fill in for Steve. John Laffan is once again writing up tonight's demonstration. MCW has always been responsive to getting things done, and those who volunteer have the good feeling of helping us to flourish. Please join in.

<u>MCW Library Displays</u>: Phil Brown announced that the Davis Public Library display is now down and that the next displays will take place in upcoming months in Twinbook, Germantown, and Quince Orchard libraries.

MCW Photo Libraries: Gary Guenther reported on his latest effort to resurrect archival photos from the early MCW days, made problematic by the loss of official photo albums during a period in 2007-8. Ellen spoke for the assembly in giving Gary a HUGE 'thank you' for the

(Continued on page 13)

Page 13

(Continued from page 12)

monumental task of re-creating the albums of the 'lost' period. Gary mentioned that he was particularly keen on getting this task done in time for MCW's upcoming 10<sup>th</sup> anniversary next January.

#### **Program News:**

<u>Beads of Courage:</u> Jeff Tate is Director of this continuing MCW Program that produces lidded boxes in which child cancer patients can keep their 'beads of courage' earned throughout their treatment. Mike Colella also participates in encouraging members to create Courage Wands. Tonight's collection of the lidded boxes and wands will be taken by Jeff to Johns Hopkins Pediatric Oncology unit in Baltimore.

<u>Turning Works:</u> Jack Enders is Director of this MCW program that produces turned objects for Interfaith Works, a Montgomery County non-profit organization that supports homeless individuals and families through nourishing meals and housing assistance. Interfaith Works will auction these turned objects to raise funds to carry out their programs. In addition to doing good works, members' turned items will gain publicity for MCW and the turners involved. Jack reported that so far, 9 members have signed up to provide at least one turned object. Bob Grunberg and Dick Webster have already contributed bowls. More commitments are wanted, so sign up on the clipboard at the upcoming meetings.

The goal is to collect as many turned items as possible by the September meeting, after which they will be transferred to Interfaith Works. Please remember to sign your work carefully. Receipts will be given for the donated items. Contact Jack at <a href="mailto:jendersaero@verizon.net">jendersaero@verizon.net</a> with any questions you may have.

Eliot Feldman and Elliot Schantz both noted and praised the exemplary and unusual outreach that MCW has through our charitable programs.

Wounded Warrior Pen Turning: Don Van Ryk is Director of this MCW/WoodworkersClub Program. He has worked tirelessly with Walter Reed National Military Medical Center to keep our Wounded Warrior Pen Turning Program alive and vital. This month's pen turning session will take place on Friday May 8<sup>th</sup> and Friday May 27<sup>th</sup> from 12:30pm until 2:30pm. The shift to Fridays from previous Wednesday schedules has made some of the 'regular' MCW mentors unavailable, so Don is looking for new additional members to help in coaching our soldiers who have given themselves to defend our way of life. Contact Don at <a href="https://dvanad.nih.gov">dvanad.nih.gov</a> with any questions you may have.

#### **Activities News:**

AAW 30<sup>th</sup> Anniversary Symposium in Atlanta: The 30<sup>th</sup> Annual International Symposium will take place in the Atlanta Convention Center at AmericasMart in downtown Atlanta, June 9-12, 2016. The host hotel is The Atlanta Westin Peachtree Plaza Hotel, connected to the con-

Page 14

(Continued from page 13)

vention center. Both hotel and convention registration are now open. Please visit the AAW website to register and keep up to date with all the latest information about the event. The 2016 lineup of demonstrators has already been published, and advance commitments by vendors for the Trade Show have already exceeded the highest total this early in advance of the event. Volunteers are needed...visit the website for details and signups.

<u>Mid Atlantic Woodturners Symposium:</u> This two-day event will take place in Lancaster, PA on September 24-25, 2016. Information about the event is at <a href="http://www.mawts.com/">http://www.mawts.com/</a>

<u>Segmented Woodturners Symposium:</u> The Segmented Woodturners, an online chapter of AAW, is holding its 5<sup>th</sup> symposium on October 27-30, 2016, in Quincy, Massachusetts. A full brochure and registration information can be found at <a href="www.segmentedwoodturuners.org">www.segmentedwoodturuners.org</a> or by contacting Wayne Miller at <a href="wayneomil@segmentedwoodturners.org">wayneomil@segmentedwoodturners.org</a>

<u>Sheep and Wool Festival:</u> Joe Barnard reported on this local event, held at the Howard County Fairgrounds, West Friendship, MD. He noted that in addition to the basic wool and animal aspects of the festival, that there were many vendors present that included wood turners and other woodworking skills, making and showing such things as lace bobbins, weaving looms and shuttles, spinning wheels, and turned parts, etc. Next year's festival will take place May 6-7, 2017 on Saturday 9a-6p, and Sunday 9a-5p.

#### **Education:**

<u>Skills Enhancement Program:</u> Matt Radtke directs this MCW education program that offers open turning sessions for skills enhancement through exchange of experience and advice. Eliot Feldman assists. The upcoming session will take place on Sunday May 15<sup>th</sup> from 10:00am to 1:30pm. Please sign up in advance with Matt by email at <a href="mattradtke@gmail.com">mattradtke@gmail.com</a>

<u>Turning for Tomorrow:</u> Program Director Bob Anderson reported on his coordination with our sponsored youth, Noah Dove.

<u>Hands-on Mentors:</u> Gary Guenther coordinates this Program that aims to share techniques and skills among members. If you need mentoring in a particular technique, there is likely someone in MCW who can help you; if you have specific skills to share, there is likely someone in MCW who can benefit from your mentorship. Please volunteer and help out.

<u>MCW Video and Book Library:</u> John Laffan, our Lending Librarian, wants everyone to know what a great resource MCW members have in our extensive collection of books and videos that are available for rental at \$2! CHEAP!

<u>Future Meeting Programs:</u> Program director Tim Aley announced that future programs are being planned and will be announced in the near future.

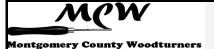

Page 15

(Continued from page 14)

#### **Business Meeting Adjournment:**

The business portion of the meeting adjourned promptly at 7:45pm.

#### Show, Tell, and Ask:

Mike Colella emceed the session of members' sharing of their current masterpieces.

#### **Demonstration Program:**

The evening's Program, introduced by Program Chair Tim Aley, featured Dale Bright who demonstrated cutting techniques for the outsides of bowls and vessels to maximize surface smoothness before light finish sanding.

Respectfully submitted: Jack Enders, Substitute Secretary

## Skills Enhancement Schedule (Matt Radtke)

| Session Date | WeekDay | Ses     | ssion Date | WeekDay |
|--------------|---------|---------|------------|---------|
| 7/10/2016    | Sunday  | 10/7/20 | 16         | Friday  |
| 8/12/2016    | Friday  | 11/13/2 | .016       | Sunday  |
| 9/11/2016    | Sunday  | 12/9/20 | 16         | Friday  |

## Wounded Warrior Program Schedule (Don Van Ryk)

| Session Date | WeekDay | Session Date | WeekDay |
|--------------|---------|--------------|---------|
| 6/10/2016    | Friday  | 9/16/2016    | Friday  |
| 7/15/2016    | Friday  |              |         |

**AAW Newsletter Contest** (Gary Guenther)

In continuation of a long history of excellence:

We have been informed by AAW

that our MCW Newsletter has won

**FIRST PLACE** 

in the 2016 Best Newsletter contest.

Congratulations to Editor Bill Long and to everyone who has contributed.

The Award will be presented after the Banquet at the Atlanta Symposium.

## **Last Month's Program** (John Laffan )

## Dale Bright on 'Better Cuts Outside Your Vessels'

ay's Program was presented by Dale Bright. Dale has been a wood turner for 11 years. He visits us from Unison, VA. He is a featured artist on the Western Loudoun Artists Studio Tour and has been an instructor at the John C. Campbell Folk School. He likes to turn local woods, and most of his pieces are twice turned: first roughed out when the wood is still fresh cut, and then finished after it has dried. He showed us a few of his many excellent turnings. Visit his Facebook page: https://www.facebook.com/HuntCountryWoodTurner

He brought several beautiful examples of his bowls and hollow forms. He likes to keep his hollow forms substantive so customers do not feel that they are in danger of breaking them. The two vessels pictured here are made from different types of walnut. He also had some striking

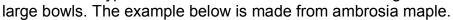

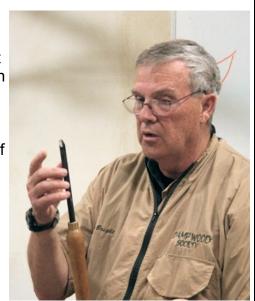

Note: the program described here may be viewed in our May Program photo album at: https://picasaweb.google.com/106891946865477202075/6288531378682070545

Dale strives to use his turning tools to make very smooth surfaces so that the sanding is minimized. He feels he has failed in his turnings if he must sand with 150-grit or coarser sand paper. While he knows most turners like the immediate rewards of quickly creating an item, he preaches the contrary gospel of patience in woodturning. By scraping with your

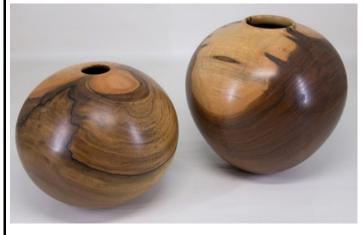

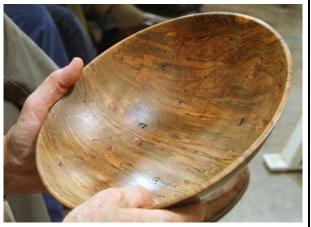

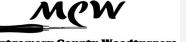

Page 18

(Continued from page 17)

tools very gently and patiently, particularly in a shear mode, and by using only a small portion of the cutting surface at a time, you can create very smooth surfaces and reduce the need for sanding.

He not only scrapes with traditional, beveled scrapers, but he also uses his bowl gouge as a shear scraper, and he has repurposed a <u>Sorby Spindlemaster</u> as a shear scraper. He uses a <u>John Jordan Shear Scraper</u> to create very, very fine shavings. He puts the needed burr on his scrapers with his CBN 180-grit sharpening wheel, but he is also not averse to using a burnisher to create a more aggressive burr on his tools. While he has a traditional ceramic burnisher, he often uses a boron rod, which, while not commercially available, does an excellent job.

As a teacher, he does not like the term "ride the bevel", as it implies too much pressure. He prefers teaching the Stuart Batty terminology of "floating the bevel" and promoting very light, carefully-controlled contact of the cutting edge to the wood. He also promotes the saying that you do not cut wood in turning – instead you present a sharp edge to the wood gently, at a proper angle, and it cuts itself. Learning to cut so smoothly with a scraper takes time. He suggests that we practice on wet wood, as it is easier and helps build confidence in the technique. When he is having trouble with tricky, dried grain (like end grains), he applies some of the final finish he plans on using (often walnut oil) over the difficult area. This trick stiffens up the fibers after a few minutes to make them easier to cut. Other products that work this way are water, sanding sealer, shellac, and thinned lacquer.

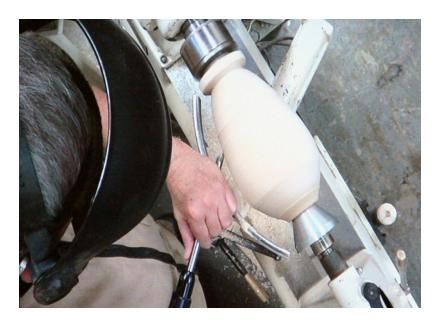

Dale was very responsive to our questions, gave us an entertaining evening, and inspired us with his gorgeous turnings. We appreciated his program and thank him for visiting MCW.

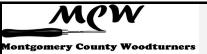

Page 19

# Show, Tell & Ask (Bill Long)

| Name            | Description          | Wd. | Ht. | Ln.  | Wood(s) Used                |
|-----------------|----------------------|-----|-----|------|-----------------------------|
| Richard Webster | Natural-edge bowl    | 13  | 7   |      | Oak                         |
| Richard Webster | Bowl                 | 8.5 | 7   |      | Mulberry                    |
| Mike Colella    | Courage Wand         |     |     | 16   | Olive & crystal             |
| Tim Aley        | Bowl                 | 8.5 | 4.5 |      | Box Elder                   |
| Tim Aley        | Bowl                 | 8.5 | 2.5 |      | Hickory                     |
| Tim Aley        | Bowl                 | 5   | 5   |      | Dogwood Root                |
| Tim Aley        | Bowl                 | 6   | 6   |      | Box Elder                   |
| Tim Aley        | Courage Wand         |     |     | 11   | Baby Crib                   |
| Dale Bright     | Hollow Form          | 6.5 |     |      | English Walnut              |
| Dale Bright     | Hollow Form          | 7   | 7   |      | Black Walnut                |
| Jeff Tate       | Beads of Courage box | 7.5 | 9   |      | Maple, Black Cherry         |
| Jeff Tate       | Bowl                 | 1.2 | 6   |      | Dogwood!                    |
| Jeff Tate       | Courage Wand         |     |     | 10.5 | ?                           |
| Jeff Tate       | Courage Wand         |     |     | 16   | ?                           |
| Joe Barnard     | Courage Wand         |     |     |      | Sycamore                    |
| Joe Barnard     | Round-bottom bowl    |     |     |      | Walnut                      |
| Joe Barnard     | Round-bottom bowl    |     |     |      | Maple                       |
| William Flint   | Open bowl            | 9   | 3.5 |      | Walnut                      |
| William Flint   | Closed bowl          | 6   | 0.4 |      | Walnut                      |
| Eliot Feldman   | Beads of Courage box | 4   | 4   |      | Spalted Maple               |
| Bill Long       | Bowl                 | 10  | 6   |      | White Oak Callus            |
| Jim Allison     | Вох                  | 7.5 | 6   |      | Cherry, Spalted Maple       |
| Bob Browning    | Beads of courage box | 7.5 | 4   |      | Box Elder, Sycamore, Walnut |
| Bob Browning    | Bowl                 | 4.5 | 3   |      | Maple Crotch                |
| Bob Browning    | Courage Wand         |     |     |      | Honey Suckle                |
| Gary Guenther   | Beads of Courage box | 7.2 | 5.5 |      | Cherry, Hond. Mahogany      |
| Gary Guenther   | Courage Wand         | 1.5 |     | 13.5 | Dogwood!                    |
| Jeff Annis      | Courage Wands        |     |     |      | Cherry, Oak                 |

Page 20

Back to Basics (Gary Guenther)

## PRINCIPLES OF

# **CLEAN CUTTING** by Kip Christensen

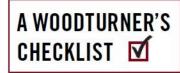

## Provided for our benefit by AAW

hirty-five years ago, I attended a wood-turning demo in which Del Stubbs covered the underlying principles of clean cutting. Del explained the universal principles that always apply to cutting wood, and that we can usually trace poor results in woodturning back to the violation of one or more of these principles. Over the years I compiled my own list of principles involved in getting a clean cut. Following is a discussion of these principles with guidance for applying them. The applications are discussed mostly in relation to spindle turning but can be applied to bowl turning, as well.

#### **PRINCIPLE 5: CUTTING ARCS**

#### **Principle**

When making curved cuts such as beads and coves, it is necessary to move the tool in three controlled and coordinated arcs to maintain bevel support, control the depth of cut, and create a smooth curve. These three arcs, which determine the approach angle of the tool, are discussed below.

#### **Applications**

#### Vertical arc

When cutting a bead, the tool handle will begin low and will be raised as the cutting edge approaches the end of the cut. When cutting a cove, this principle is applied in reverse: the tool handle will be higher at the beginning of the cut and will be lowered toward the end of the cut. So vertical arc refers to lifting or lowering the tool handle, depending on the type of cut you are making.

#### Horizontal/lateral arc

Horizontal, or lateral, arc refers to the movement of the tool handle from right to left or from left to right. When cutting a bead with a skew, the tool handle will begin at an angel of 45° to 60° to the wood and at the end of the cut will be closer to 90°. When cutting the right half of a bead, the tool swings from left to right (*Photos 5, 6; next page*). The same lateral motion is at play when cutting the right half of a cove.

#### Rotational/rolling arc

When cutting the right half of a bead with a spindle gouge, the flute starts near the 12 o'clock, or fully open position, and is rotated nearly to the 3 o'clock position by the end of the cut. For the left side of a bead the flute will end near the 9 o'clock position. When cutting a cove, the same principle is applied but in reverse. The flute will start facing the 9 or 3 o'clock position at the top of the cove and be rotated toward the 12 o'clock position at the end of the

(Continued on page 21)

Page 21

(Continued from page 20)

cut in the bottom of the cove. The rotation of the flute position is achieved by twisting the tool handle either clockwise or counterclockwise.

## The three arcs of tool movement: bead

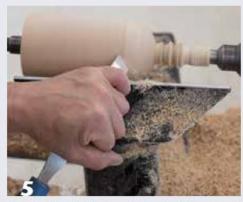

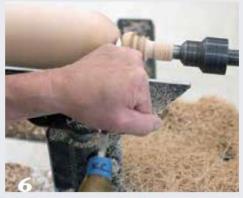

Cutting the right side of a bead with a skew. Note the three components of tool movement during the cut: vertically, upward; horizontally, from left to right; and rotationally, clockwise.

# The three arcs of tool movement, cove

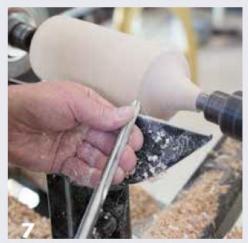

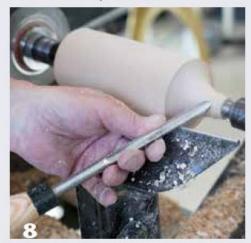

Cutting the left side of a cove illustrates the combination of the cutting arcs. Vertically, the tool handle moves upward; laterally, to the left; and rotationally, counterclockwise, with the flute twisting from 3 o'clock to 12 o'clock.

The tool movement shown in the progression from *Photo 7* to *Photo 8* shows all three cutting arcs: vertical, lateral, and rotational. The real challenge here is to control all three arcs simultaneously while turning beads and coves. This takes a lot of practice. While you are working on developing this skill, try to be aware of the motion needed to make the three arcs first independently and then coordinated into one smooth motion.

(Continued on page 22)

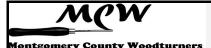

(Continued from page 21)

Note that moving the tool in these arcs is also required when sharpening spindle and bowl gouges. Each of these three arcs can be seen readily by watching the tool handle while grinding a gouge with the assistance of a sharpening jig.

Kip's **Principle 6: Shavings** will appear in the July issue of the MCW Newsletter.

## **Bring-Back Challenge** (Gary Guenther)

It's nice to have a woodturned item in your collection from one of your friends.

ach month, we raffle off a piece by a Member, to be won by another lucky Member, and the winner's responsibility is to turn a piece of his own and bring it to the next Meeting to have it raffled off, in turn. It's a fun, if random, way for us to trade work amongst ourselves.

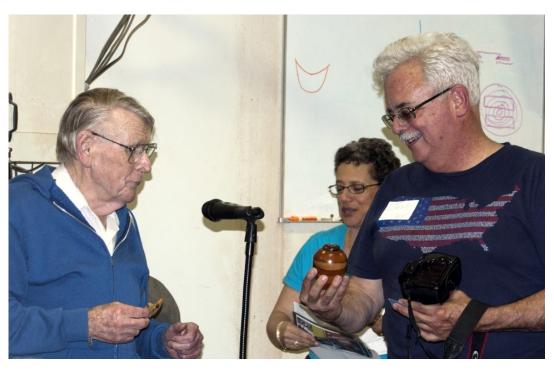

Photo Credit: Tim Aley

At our May Meeting, by random chance, it was, indeed, a direct trade. Russ Iler got Jeff Tate's goblet last month, and this month, Jeff got Russ' lovely little vase. OK, guys, no ticket for Russ next month! And Jeff has to turn another piece!

Next month, Jeff will once again bring back something to raffle off to the next lucky winner.

Be sure to get a raffle ticket at the June Meeting.

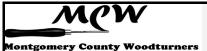

Page 23

## **AAW Focus** (Gary Guenther)

This is a great opportunity for those of you that are not currently AAW Members. You can sign up for a FREE 60-day Guest Pass which will also give you access to the AAW's Woodturning FUNdamentals. If you're not an AAW member, this is a great way to find out a little bit of what you're missing.

Click this link and sign up! <a href="http://www.woodturner.org/page/GuestMemberLanding">http://www.woodturner.org/page/GuestMemberLanding</a>

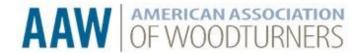

# CHAPTER UPDATE: Woodturning FUNdamentals & Free Guest Membership Preview

# Free Guest Membership & Woodturning Fundamentals Preview Edition

Our previously announced Guest membership program may be offered to chapter members who are not yet AAW members. By signing up for a free Guest membership, club members can have limited access to AAW member resources for a full 60 days. They'll be able to explore what the AAW has to offer, kick our tires, and hopefully decide to become full-fledged AAW members and benefit from all of the publications and services we have to offer. Club members can sign up for a free Guest membership here.

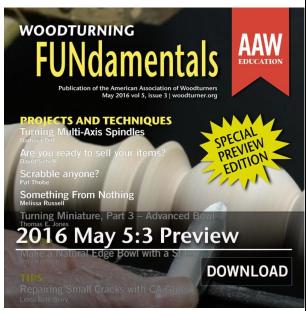

#### Free Preview Issue

Now available to Guest members is a free 12-page preview issue of Woodturning FUNdamentals, May 2016 edition, which includes the Pat Thobe's project, "Scrabble anyone?" and a variety of tips. Guest members can download the free preview issue here.

## Safety First (Bill Long)

"A cut from a chainsaw is not just a cut, it actually removes a whole centimeter or more of flesh and bone. A victim can die very quickly from blood loss."

From Wikipedia on Chainsaw Carving

t last month's Show, Tell & Ask session I showed a new, just-started piece designed to continue an exploration of the use of Callus/Woundwood as a design element. It was a piece of white oak that contained not one, but two calluses.

The chunk of wood I started with was about 24" long, from a tree trunk about 18" in diameter. I needed to trim it to fit my Nova DVR lathe, which has a swing of 16". It was time to get out my chainsaw, since I don't have a band saw.

I started by trimming the log in the yard, next to my studio, while holding it on the ground with my left foot. I wore my face shield, and I worked very hard to never have any part of my body in line with the chain.

Getting the piece just small enough to fit my lathe, I mounted it between centers and rotated it by hand. The fit was close enough so that I had to go back to the chain saw. Once back on the lathe, I started turning. And turning. And turning. All so I could make the piece round. After a few hours of that, I took it off the lathe, mounted it on my Work-Mate workbench, secured it with a tie-down strap, and trimmed excess wood away with the chain saw. In an effort to take away as much excess wood as I could, I frequently used the nose of the saw, adopting a procedure like those I had seen in a couple of chainsaw carving demos. And I used the nose of the saw to carve out a depression into which a center could fit, following a lesson I learned first from David Ellsworth when I took one of his weekend classes in Pennsylvania.

For all us casual users of the chainsaw to make turning blanks, we face the same safety needs with that tool as with every other tool – and some unique needs related to the chainsaw.

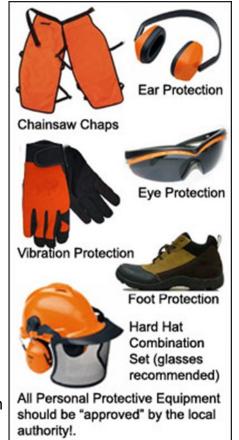

For use of a chainsaw in an industrial setting, such as tree removal for a housing development, the Occupational Safety and Health Administration says that proper personal protec-

(Continued on page 25)

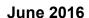

Page 25

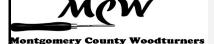

(Continued from page 24)

tive equipment is required, including equipment to protect hands, feet, legs, eyes, face, hearing, and head. Practically, that means heavy duty gloves, steel-toed shoes, hardy leggings or chaps, safety glasses, face shields, ear muffs, and helmets.

How did I do relative to this list? Poorly! All I used was my face shield, though I have earmuffs.

How about other procedures? I did well keeping my body out of the line of fire, but at the beginning I did not secure the workpiece properly – holding it down on the ground with my foot does not pass the test. I got better on that point, but I should have started out safely, and I did not.

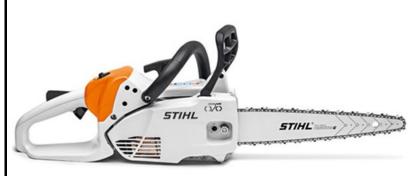

I also took some serious risks 'carving' with the nose of the saw. I faced the possibility of a serious kickback. On that point, there have been innovations that will help, though my application will probably require me to get another saw. The biggest innovation is a new guide bar that has a much smaller diameter nose, together with new chains with shorter teeth. This combination

practically eliminates the probability of kickback when carving with the nose.

Another area where I did poorly is not having my first-aid kit and an industrial-strength tourniquet and a phone readily at hand so that if I did have an accident I could get help right away.

There is a chainsaw artist in Northern Wisconsin (name not given) who told a couple of visitors to his studio of his fear of doing his art. His reasoning was that only by maintaining a healthy fear of what he was working with was he more apt to be more careful and have fewer accidents. Well said.

So now I am in the market for highly protective gloves, steel-toed shoes, chaps, and a helmet. And for the discipline to use all my safety equipment and safe procedures whenever I use my chainsaw.

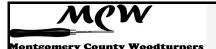

Page 26

## **CLICK IT – Web Site of the Month** (Gary Guenther)

A recommendation of a web site link I believe to be worth your viewing time:

ran across another Irish turner named Liam (we already know and love Liam O'Neill) – his name is Liam Flynn. He is a virtuoso vessel maker. I am so taken with his style and works that I am devoting both *Click It* and *Video View* to him this month.

To get you off to a good start, here's a brief article from Fine Woodworking that includes a narrated slide show (4:45) in which Liam introduces his professional life, in his own words: www.finewoodworking.com/item/47569/liam-flynn-virtuoso-vessel-maker.

Here's his web page: <a href="www.liamflynn.com">www.liamflynn.com</a>. You can ignore the fact that it's one of those annoying ones with the changing graphics and just click on the items on the left side – Current Works, Past Works, About, and News/Events. The latter is a kind of blog and has archived material as well as current. After viewing his Galleries, I think you'll have to agree that it would be an understatement to say that he specializes in form, rims, feet, and texturing/ carving. Inherent in it all is incredible technique. I was amazed to see that he does the fluting by hand with a chisel. His vessels are nothing if not superb. We are looking at the work of a master.

Here is the current news story that brought Liam to my attention in the first place. You have to go about halfway through it before you get to the part about Liam.

<u>www.limerickleader.ie/news/what-s-on/207604/Woodturning-remains-in-good-hands.html</u>
I then found that, not surprisingly, he has been honored (many times) – here's one sample. <u>www.limerickleader.ie/news/arts---entertainment/195649/Hunt-Museum-honours-work-of-Abbeyfeale.html</u>

Here's an excellent article about his work and vessels (it's a pdf you can download): www.google.com/url?

sa=t&rct=j&q=&esrc=s&source=web&cd=8&cad=rja&uact=8&ved=0ahUKEwjV-4vqnt3MAhVELB4KHXFzCfwQFghCMAc&url=https%3A%2F%2Frogerbennett.squarespace.com%2Fs%2FLiam-Flynn-Wood-Artistvdvs.pdf&usg=AFQjCNHu2PkSgUt1ArHvx2SjrGG2ZUSPuw&sig2=2Kr9AkMXGNPZE9dAK bS53Q

The Design & Crafts Council of Ireland web server us down as I write this, but I expect they'll figure it out and get it fixed [Ed. Note — they did], so I'm going to include their portfolio of Liam's work: <a href="http://portfolio.dccoi.ie/craft-maker/liam-flynn/">http://portfolio.dccoi.ie/craft-maker/liam-flynn/</a>

Use the arrows to move between the images.

Now that you're appreciative and interested in Liam's work, we'll move on to some videos.

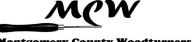

#### **fontgomery County Woodturners**

## VIDEO VIEW - Instructional Video of the Month (Gary Guenther)

A free, online woodturning demonstration for your viewing pleasure

er the Click It article this month, Video View is also about Irish master turner Liam Flynn.

Here's a brief (2:57) introduction of himself from nine years ago at the time of his ITE Residence at the (then) Center for Art in Wood in Philadelphia. In it, he mentions his signature "vessel within a vessel" rim. www.youtube.com/watch?v=Au4iSd9w9vs

At the end of this brief, interesting article is the most widely available, and possibly best, short film (5:16) showing him at work, in his own words. This is a longer version of the one on the About page of his web site. Among other things, it shows how he carves his double rim. If you're only going to watch one, watch this one.

http://the189.com/design/short-film-on-wood-turner-liam-flynn/

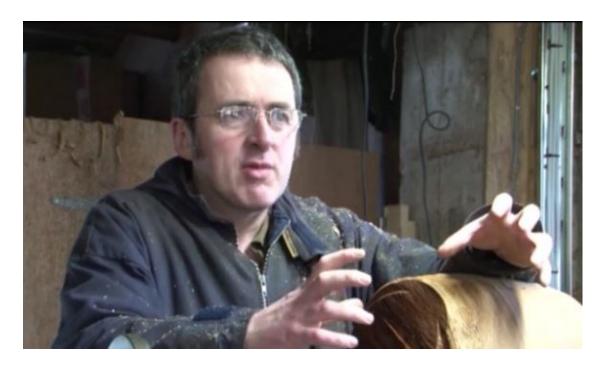

Here is an accelerated video (2:30) showing how he makes a signature vessel with carved feet. https://www.youtube.com/watch?v=UG7Nwp- 1Fg (the link looks funny but works)

Finally, if you're still interested, here is a longer video (14:26) titled "Perceiving Method" by James Kelly, that was done about Liam as part of the 2011 exhibition "Liam Flynn retrospective and new", curated by Eleanor Flegg at the Hunt Museum in Limerick, Ireland. www.youtube.com/watch?v=G2ohffp\_p6U In all honesty, it's on the artsy side and, frankly, a bit boring. It is what it is.

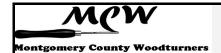

Page 28

Your Mileage May Vary (Gary Guenther) Tips Hints Ideas Tricks

his month, we have an article submitted by a guest author: Dennis J. Gooding, a.k.a. "Dennis in Southern Oregon" on the WoodCentral online forum that we both frequent. Dennis did such a great job of presenting this practical and effective method for turning spheres there that I asked him if he would do it for us, and he kindly assented. Welcome, Dennis, to MCW.

Here's a little bit about Dennis, in his own words:

"I am a retired Professional Electrical Engineer who, upon retirement, left the snow and population crush of the Boston, MA area for the temperate climes and wide-open spaces of Southern Oregon. Getting a bit bored with retirement, I dragged out a tiny crude lathe that I had used just once thirty years previously to turn pedestals for a coffee table, and started puttering around with it. I surprised myself by turning, what seemed to me then, some decent pieces.

This was twenty years ago. Since then, I have upgraded a couple of times, and woodturning has become my main hobby. I like to explore new and different kinds of pieces, particularly challenging ones. The engineer in me is always looking for a better way. I turn for fun and relaxation rather than profit. Almost all of my work, aside from my personal collection, has been gifted to friends and family or donated to charitable causes. Some of my work can be seen in the WoodCentral gallery and the AAW gallery. Any comments or questions can be directed to me at djgood@ieee.org."

## Simple Aid for Turning Spheres without a Jig by Dennis J. Gooding

There seems to be considerable interest lately in a certain structured procedure for turning spheres by hand. Apparently, Sören Berger and Al Hockenberry independently discovered the basic concept and both have popularized it for several years. The procedure involves first turning a cylinder with a length and diameter equal to the diameter of the desired sphere. The outline of this cylinder will appear as a square. The corners of this square then are sliced off in a straight line to produce an 8-sided outline that approximates a sphere. Optionally, one can continue the process by turning off the new corners to form a 16-sided approximation, and this can be continued further into finer approximations if desired. The final result, from whichever level, can be smoothed out by eye to produce a pretty good sphere.

The following three images illustrate the sequence for the 16-sided approximation.

Page 29

(Continued from page 28)

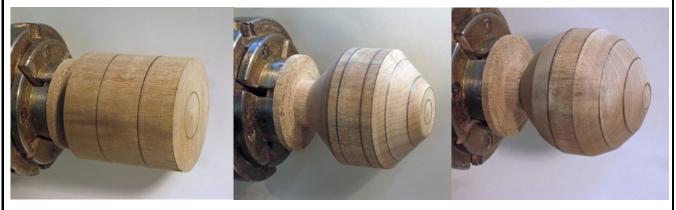

Stage 0 (square)

Stage 1 (8-sided)

Stage 2 (16-sided)

I personally have used this method many times to turn spherical ornaments, and spheres that become the bowls of one-piece ladles and spoons, and find it fast and convenient. (I generally stop at the 8-sided stage.) Although I have never used a sphere-turning jig, I expect that this method is far faster (and certainly a lot cheaper) than using a jig, if you do not require high accuracy. Furthermore, it strikes me that this method would be a time-efficient way of roughing out a sphere before using the jig.

The catch (no, not that kind) is that in order to make these cuts, you first need to determine where to mark the boundaries of the cuts. At each stage, you need to mark the piece at a particular distance each side of the existing corners. In the first stage, which produces an 8-sided approximation, the required distance is 0.293 times the diameter of the sphere. In the second stage, which produces a 16-sided approximation, the required distance is 0.108 times the diameter of the sphere.

Unfortunately, unless you have a calculator in the shop and a decimal ruler or calipers, this calculation and measuring can be challenging. One option is to purchase the \$70.00 multi-calipers measuring tool from Sören Berger that, when set to the diameter of the sphere, provides direct indications of the offsets needed for Stage 1 and Stage 2. For those who cannot justify the cost of this tool, I would like to offer a simple, fast, no-cost, no-math alternative that anyone can use. This method makes use of a simple design graph, as shown below.

The first graph (on the next page), when printed, will let you measure the desired quantities directly, using calipers or a strip of paper, for spheres up to just over 3-1/2 inches in diameter; an extension plot follows that will go up to 6 inches. Because the measurements are proportional, relative to the selected diameter, these charts are dimension free, and the figure can be printed at any size as long as it covers the largest sphere diameter desired.

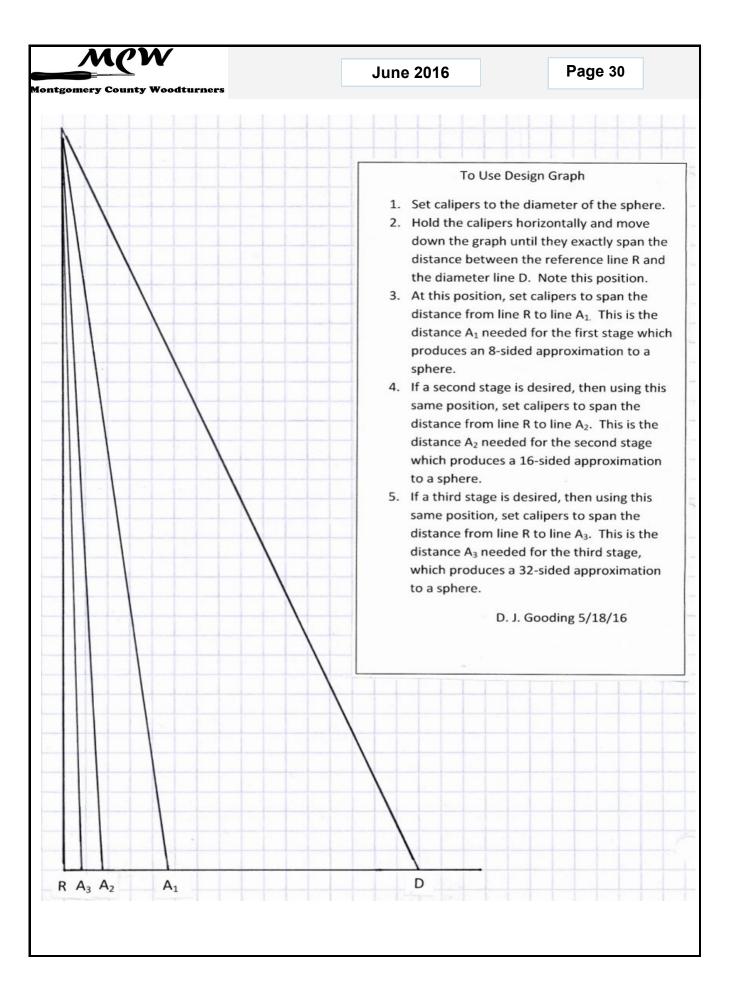

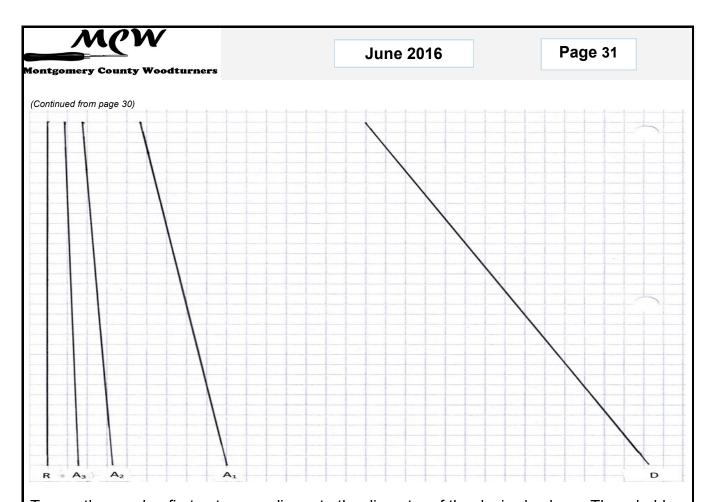

To use the graphs, first set your calipers to the diameter of the desired sphere. Then, hold the calipers horizontally and slide them down the graph until they exactly span the distance between the reference line R and the diameter line D. Mark this vertical position on the graph with a horizontal line parallel to the rulings. For the offset  $A_1$  that is required for the first stage, use your calipers (or a strip of paper) to measure the distance from the line R to the line  $A_1$  along the horizontal line and use it to mark cut lines on the work piece at that distance each side of each of the corners. To obtain the offset  $A_2$  for the second stage, do exactly the same, except copy the distance between line R and line  $A_2$ . Similarly, for a third stage, copy the distance from line R and line  $A_3$ . When performing the cuts across a corner at any stage, be sure to leave a vestige of the original guide lines showing. These mark the new corners that will be removed in the next stage. Also, to avoid confusion, it will be helpful to change marking colors between stages.

To draw a graph for yourself that will accommodate spheres of up to 4 inches diameter, obtain a sheet of quadrille paper (I used ½" ruled paper, but any will work) and mark a point near the top left of the sheet, as shown in the first figure, and draw a vertical line down to one of the rulings near the bottom of the sheet. This is the reference line R. Then draw a horizontal base line as shown. Measuring from the R line along the base line, mark points at 0.20" (7/32"), 0.43 (7/16"), 1.17" (1-3/16"), and 4.00 inches. Alternatively, if you prefer to span diameters up to 6 inches on a single graph, at possibly some loss of accuracy at small diameters, make the marks at 0.30" (5/16"), 0.65" (5/8"), 1.76" (1-3/4"), and 6.00". The fractional measurements shown are close approximations to the actual decimal values for those who do not have decimal rulers. If you need to turn larger spheres you can easily extend the

(Continued on page 32)

Page 32

(Continued from page 31)

range of the graph. Carefully align a second sheet of quadrille paper with the original piece, offsetting it to the right if necessary, and extend the lines R,  $A_1$ ,  $A_2$ ,  $A_3$  and D onto the new sheet.

The length of the line R is not critical; however the longer it is for a given maximum value of D, the more accurate the procedure will be (the measurements of  $A_1$ ,  $A_2$ , and  $A_3$  will be less sensitive to small errors in vertical positioning of the calipers on the graph). I wanted to be able to handle up to 4-inch spheres with one sheet of paper, and this led to the first graph shown. (Note that the publication process has led to slight shrinkage of the figures.)

As noted above, in principle, this procedure can be extended to additional stages (more sides), but unless the sphere is very large, errors in measurement and marking will tend to blur the benefits. For those interested in trying, further values of A are easily added to the graph. The A line for each new stage moves halfway in toward the R line from the preceding A line. In other words, the line for  $A_4$  will lie almost exactly halfway between the line  $A_3$  and the reference line R, and so on for further stages.

#### Mathematical Basis for the Procedure

Consider the profile of the turning as viewed from the front. The procedure begins with a square profile of height and length equal to the diameter of the eventual sphere. Stage 1 of the procedure slices off each corner of the square and replaces it with two corners a distance  $A_1$  on either side of the old corner and produces an 8-sided figure. Examination reveals that  $A_1$  is equal to half the difference between the length of a side of the old square and the length of a side of the new 8-sided figure. Furthermore, this relationship is true for all subsequent stages as well. That is, the value of A needed in a given stage is equal to half the difference between the length of a side before performing that stage and the length of a side produced by that stage.

Applying a bit of elementary trigonometry, we find:

$$A_1 = \frac{D}{2} \left( \tan \frac{\pi}{4} - \tan \frac{\pi}{8} \right) = 0.2929 D$$
 
$$A_2 = \frac{D}{2} \left( \tan \frac{\pi}{8} - \tan \frac{\pi}{16} \right) = 0.10765 D$$

$$A_3 = \frac{D}{2} \left( \tan \frac{\pi}{16} - \tan \frac{\pi}{32} \right) = 0.05021 \, D \qquad \text{and, in general, } A_n = \frac{D}{2} \left[ \tan \frac{\pi}{2^{n+1}} - \tan \frac{\pi}{2^{n+2}} \right]$$

=====

Thank you, Dennis, for a very useful and educational article that will make it much easier for us to turn spheres without special jigs.

Always use common sense. Things that work in one situation may not work in another. Follow all Safety Rules. If it feels wrong, it probably is; stop and rethink. Your Mileage May Vary

Page 33

## MCW Resources (Gary Guenther)

#### **MCW Hands-on Mentoring Program**

ands-on mentoring is one of the most effective ways of learning turning techniques, tool use, and safety. We all have unique knowledge and ideas to impart. We encourage all Members to sign up to share a few hours of their time and knowledge at the lathe with each other, on a peer-to-peer basis, either in their homes or at Skills Enhancement sessions. We particularly encourage our new Members and beginners to avail themselves of this opportunity to learn more and to share needs and perspectives. Please let Gary Guenther know if you would like to participate.

**Skills Enhancement:** Once a month, we have an open lathe session at WWC, alternating on the Fridays and Sundays after the Meetings, under the guidance of Matt Radtke and Eliot Feldman. Please check the Newsletter and Web Site Calendars for monthly dates and reserve a limited slot with Matt. Everyone shares skills and information, and it's lots of fun.

"Freewood" email list: Free wood (a.k.a. "road kill" or "found wood") is often available in neighborhoods around the County. Webmaster Carl Powell has created a "freewood" email list to permit list members to broadcast the location of found wood in a timely manner. This is an opt-in Program. If you would like to join, please contact Carl Powell. If you are a list member, you may post a descriptive email to all other list members by sending an email to <a href="mailto:freewood@montgomerycountywoodturners.org">freewood@montgomerycountywoodturners.org</a>. Please describe the location, type(s) and sizes of wood, and any contact information, requirements, restrictions, and limitations.

**New MCW Facebook Group:** President Ellen Davis has created a new Facebook Group just for MCW Members. The idea behind this is to allow you to post pictures of your work (gives others inspiration), ask questions that our members can answer, and provide another venue for our members to get to know each other better. She is a member of several other woodturning groups via Facebook and has had great feedback from the work she posted and has received invaluable help when she asks questions. For our MCW Facebook Group, please click the following link <a href="https://www.facebook.com/groups/194941367515051/">https://www.facebook.com/groups/194941367515051/</a> and request to be added to the group. If you do not have a Facebook account and want one, please contact Ellen. We have over 40 Members involved.

**MCW Lending Library:** Books and DVDs are available for rental. We have a good selection of video demonstrations and instructional materials from many top professional turners. If you missed a Meeting and would like to see the Program, you can check out the DVD. Please sign the form to check them out and pay John Laffan or Phil Brown \$2. If you have titles out, please return them promptly.

**Silent Auction:** Not everyone has access to a chainsaw or a band saw, which makes it nice to have access to reasonably-priced, properly-sized turning blanks. Thanks to the generosity of Phil Brown and other Members, our Silent Auction provides this benefit at every Meeting.

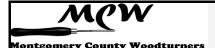

Page 34

(Continued from page 33)

**Discounts:** Steve Drake has assembled a selection of retailers who provide MCW Members with monetary discounts. First and foremost, of course, is the Woodworkers Club, but we have a number of others too. Please check out the list of participating merchants on the Web Site or at the end of each Newsletter.

**Web Site:** <a href="http://montgomerycountywoodturners.org">http://montgomerycountywoodturners.org</a> Thanks to Webmaster Carl Powell, we have an outstanding Web Site. It has current information on meetings and activities, and is loaded with articles on practical *Tips ("YMMV")* and *Safety* and *Handouts* from previous Demonstrators, as well as links to over 350 captioned *Photo Albums* from all of our Meetings, back to our formation in 2007.

**Newsletters:** Thanks to Newsletter Editor Bill Long, all Members receive the outstanding MCW Newsletter by email every month. Further, the MCW Newsletter Archive, accessible from the Web Site tab, is a tremendous resource, containing the complete history of all MCW programs and activities from day one. All past issues back to Volume 1, Issue 1 in 2007 are available at <a href="http://montgomerycountywoodturners.org/Newsletters.html">http://montgomerycountywoodturners.org/Newsletters.html</a>

**Our Hosts:** Our most important resource is our space. We are deeply indebted to our hosts, the Woodworkers Club, for their continuing support in sharing their facility with us as we move into our tenth year. Please give Amy, Chris, Matt, and Ralph your individual expressions of appreciation, both verbally and with your wallets. If you need something, they will get it for you, either off the shelves or from the catalog – with no shipping charge.

## Treasury Report (Phil Brown)

#### Income Items

#### **Expense Items**

| May Income:           |            | May Expenses: |                |          |
|-----------------------|------------|---------------|----------------|----------|
|                       |            |               |                |          |
| Membership            | \$75.00    |               | Demonstrator   | \$120.00 |
| Demo fees             | 10.00      |               | Supplies       | 10.58    |
| Silent auction        | 10.00      |               |                |          |
| Total income          | \$95.00    |               | Total expenses | \$130.58 |
|                       |            |               |                |          |
| Total funds available | \$4,987.04 |               |                |          |

Page 35

## **Member Discounts** (Steve Drake)

oodworkers Club Rockville, Maryland – woodworkersclub.com. The Woodworkers Club, a Woodcraft affiliate, offers MCW Members a 10% rebate on all

regularly priced items. After reaching certain plateaus of spending, you will become eligible for a rebate which you will receive by

# WODWORKERS CLUB

email and is good for 3 months. Non-qualifying items are power tools, items already on sale, gift cards, and items from companies that prohibit discounting (Festool, SawStop, Leigh, and a couple others). Our relationship with Woodworkers Club is very synergistic and important to us, and I encourage you to make your woodturning and woodworking purchases from them. If they don't have something in the store that's in the Woodcraft catalog or on their web site, they will get it for you, and you can save on shipping by picking it up at the store.

Exotic lumber, Inc. Frederick, Maryland – exoticlumberinc.com. With over 130 species in stock, Exotic Lumber has one of the widest selections available on the East Coast. We offer a 10% discount to MCW Members with membership badge. We have ware-

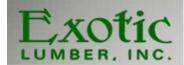

house locations in Frederick and Annapolis, where you are welcome to select from our extensive selection of turning blocks.

**2Sand.com** – <u>2sand.com</u> is a coated abrasive specialist focused on fast service and fair prices providing superior sanding discs, sheets and belts. MCW Member receive a 5% discount (cash or check) at the Gaithersburg store at 8536 Dakota Drive (800-516-7621).

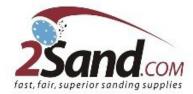

**Craft Supplies USA** (<a href="www.woodturnerscatalog.com">www.woodturnerscatalog.com</a>) is a family-owned and operated business serving the woodturning community. Individual MCW Members can save 10% on all

finishes & disc abrasives -- just mention "Montgomery County Woodturners" and save, all year long.

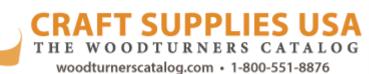

Hartville Tool (<a href="www.hartvilletool.com">www.hartvilletool.com</a>) is a nationwide retailer of general and specialized tools for woodworking and home improvement. They offer free shipping to all. If you have accepted the MCW offer to "opt in" to be a member of the Hartville Tool Club, you will get a

(Continued on page 36)

(Continued from page 35)

15% discount on all tools (excluding sale items, gift cards, special orders, and Festool products). If ordering online or by phone, mention your Hartville Tool Club membership in the "checkout notes". (The discount will be applied manually when the order is processed for shipment, not at the time of order. The discount will not show on your e-receipt, but it will show on the packing slip that comes with your order.)

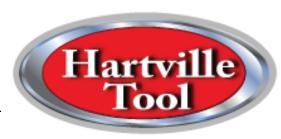

#### North Woods Figured Wood (www.nwfiguredwoods.com)

North Woods is a multi-generational family-owned supplier of wood and wood blanks specifically selected with the woodturner in mind. They specialize in Pacific Coast native species of trees and have sizes from single pen blanks up to 1,500 lb. whole burls. With 20+ species in stock, there is something for everyone. Members get a 15% discount by mentioning their MCW membership during a phone order or by entering "WOODTURNERS" as a coupon code during online ordering.

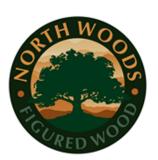

## Future Meetings Schedule (Tim Aley)

| Date       | Demonstrator | Program                                  |
|------------|--------------|------------------------------------------|
| 6/16/2016  | Mike Sorge   | Winged vessel One week later than normal |
| 7/7/2016   | Carl Powell  | Sharpening and Tool Use                  |
| 8/11/2016  | TBD          |                                          |
| 9/8/2016   | Dick Stohr   | Professional Spin Tops                   |
| 10/6/2016  |              |                                          |
| 11/10/2016 |              |                                          |
| 12/8/2016  |              |                                          |

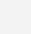

Page 37

# **Chapter Contacts - Volunteers** (Gary Guenther)

**Montgomery County Woodturners** 

Position Member

| Position                                   | Member                                              |
|--------------------------------------------|-----------------------------------------------------|
| Wounded Warrior Support Program Director   | Don Van Ryk                                         |
| Skills Enhancement Program Director        | Matt Radtke, Eliot Feldman assistant                |
| Public Library Exhibit Committee           | Phil Brown, Russ Iler, Mary Beardsley, Jeff Tate    |
| Turning for Tomorrow Program               | Bob Anderson, Gary Guenther, Ellen Davis            |
| Beads of Courage Program Director          | Jeff Tate                                           |
| Turning Works Program Director             | Jack Enders                                         |
| Montgomery County Ag Fair Program Director | Tim Aley                                            |
| Washington ArtWorks Demo & Exhibit Leaders | Gary Guenther, Rebecca Meyerson, Phil Brown         |
| Turn for Troops Project Leader             | Matt Radtke                                         |
| Lending Librarian                          | John Laffan, Joe Barnard backup                     |
| Videography                                | Joe Stout, Bert Bleckwenn, Matt Radtke              |
| Gallery Photography and recording          | Mike Colella, Jeff Tate, Tim Aley                   |
| Candid Photography                         | Gary Guenther, Tim Aley, Jeff Tate                  |
| Web Albums                                 | Gary Guenther, Tim Aley, Jeff Tate, Michael Colella |
| Backup Secretary                           | Stan Wellborn, Tina Chisena, Jack Enders            |
| Show Tell & Ask Leaders                    | Mike Colella, Matt Radtke, Clif Poodry              |
| Show Tell & Ask Recording and Trucking     | Richard Webster and Jim Allison                     |
| Demo Fee Collection                        | Bob Grudberg                                        |
| Setup Committee                            | Jim Allison, Margaret Follas                        |
| Clean-Up Committee                         | Paul Simon                                          |
| Member News Reporter                       | Phil Brown                                          |
| Discount Deacon                            | Steve Drake                                         |
| Brochure Boss                              | Phil Brown                                          |
|                                            |                                                     |

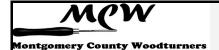

## **Chapter Contacts - Officers** (Gary Guenther)

| President          | Ellen Davis   | ellen@twistedtree.co (no 'm') | 301-728-5505 |
|--------------------|---------------|-------------------------------|--------------|
| President Emeritus | Gary Guenther | gary.c.guenther@gmail.com     | 301-384-7594 |
| Vice President     | Bob Anderson  | robert.anderson4@verizon.net  | 301-270-6005 |
| Program Chair      | Tim Aley      | taley16922@aol.com            | 301-869-6983 |
| Secretary          | Steve Drake   | skdjmbd@gmail.com             | 301-208-8265 |
| Treasurer          | Phil Brown    | philfbrown@comcast.net        | 301-767-9863 |
| Membership Chair   | Jim Allison   | jim-elaine@allison.net        | 301-706-6164 |
| Newsletter Editor  | Bill Long     | bpra@earthlink.net            | 301-530-5626 |
| Webmaster          | Carl Powell   | cmepowell@gmail.com           | 301-924-6623 |

## TAILSTOCK - ST&A "Gallery" Album Cover shot for May (Gary Guenther)

eff Tate is our Beads of Courage Program Director, and one of his two contributions to our MCW donation to Johns Hopkins Pediatric Oncology unit this year got the Cover for its outstanding concept, execution, and novelty. The mouth is adjustable and can be happy or sad. Gotta love those off-axis turned ears. And the feet... what can one say about those feet but "extraordinary"! Thank you, Jeff, for your leadership and imagination.

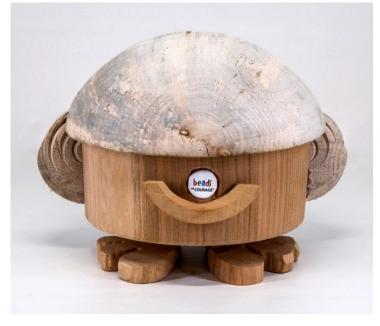

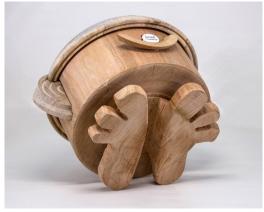

Jeff Tate – Beads of Courage box (happy mode) in cherry and maple

Please enjoy viewing the entire May 2016 ST&A Gallery at <a href="https://picasaweb.google.com/106891946865477202075/6286724333770336193">https://picasaweb.google.com/106891946865477202075/6286724333770336193</a>